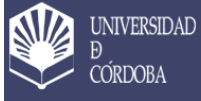

# **Instrucción informativa 2023\_04\_SCalidad\_28 de noviembre de 2023**

#### **Ámbito:**

Convocatoria de Apoyo a Planes de Mejora 2023 (en adelante CAPM 2023)

La participación en la CAPM 2023 se rige por lo establecido en la convocatoria aprobada por Consejo de Gobierno en su sesión ordinaria de 24 de noviembre de 2023 (BOUCO 2023/01102 de 27/11/2023) que se encuentra disponible en la página web del Servicio de Calidad y Planificación en el siguiente enlace [http://www.uco.es/organizacion/calidad/images/doc/Conv\\_Apoyo\\_Planes\\_Mejora\\_2023\\_BOUCO.pdf](http://www.uco.es/organizacion/calidad/images/doc/Conv_Apoyo_Planes_Mejora_2023_BOUCO.pdf)

**Asunto**: Solicitud de ayudas con cargo a la CAPM 2023

## **Responsable: Vicerrector de Estudios de Grado, Calidad e Innovación Docente**

#### **Alcance:**

Todos los títulos de Grado, Máster y Doctorado de la Universidad de Córdoba

## **Procedimiento a seguir para realizar la solicitud:**

Para una mayor eficacia la presentación de la solicitud oficial de esta convocatoria se ha establecido un procedimiento dividido en dos partes:

a) L**a** cumplimentación de las fichas de acciones de mejora

b) La solicitud a través de administración electrónica

a) Para la **cumplimentación de las fichas de las acciones de mejora** se ha habilitado un formulario a través de Microsoft Forms en esta dirección web:

<https://forms.office.com/e/82cUrRMgM5>

(Ver requisitos técnicos para cumplimentar el formulario más abajo)

- Se debe rellenar **un formulario por cada acción de mejora** que se vaya a solicitar.

- Una vez enviado cada formulario **hay que guardar la respuesta dando al botón "Guardar su respuesta para editar"**. Cada formulario cumplimentado quedará guardado en su cuenta de Microsoft 365.

- **Se puede acceder a cada formulario para editarlo**, completarlo o corregirlo durante todo el período comprendido entre el inicio de período de solicitudes y el 14 de enero de 2024 a las 23:59h).

- Una vez finalizado este plazo (a partir del 15 de enero de 2024) solo se podrá acceder a cada formulario para su consulta.

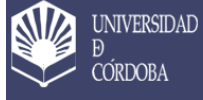

b) **Para realizar la solicitud a través de administración electrónica**, tal y como indica la convocatoria, se debe realizar una solicitud genérica a electrónica dentro del plazo establecido (desde el 28 de noviembre de 2023 al 17 de enero de 2024).

Junto a la solicitud genérica se deberá adjuntar:

- Primera página cumplimentada del anexo II (Anexo II. Solicitud)

- Tabla resumen de gastos de la solicitud (anexo III de la convocatoria)

(disponibles en formato editable aquí: [http://www.uco.es/organizacion/calidad/calidad-de-titulos\)](http://www.uco.es/organizacion/calidad/calidad-de-titulos)

- Presupuestos de los gastos derivados de las acciones de mejora

**Requisitos técnicos para cumplimentar el formulario:** 

1.- Para poder acceder a este cuestionario, usted debe haberse registrado previamente en la aplicación corporativa LICENCIA CAMPUS OFFICE 365.

2.- En caso de que no posea acceso previo, deberá registrarse en la aplicación corporativa siguiendo las instrucciones que aparecen en la dirección web: https://www.uco.es/uat/faqs/faqs-software/44campusmicrosoft.

3.- Una vez registrado en la aplicación, deberá acceder a través de https://www.office.com/ con usuario genérico de correo de UCO y la contraseña que haya indicado para su registro en MICROSOFT (no tiene por qué ser la de correo UCO)

IMPORTANTE: SI AÚN NO ESTÁ AUTENTICADO, NO ESTARÁ AUTORIZADO

# **Información:**

Para cualquier duda, puede contactar con nosotros en los teléfonos 8404 y 2133 o el correo [calidad@uco.es.](mailto:calidad@uco.es)